# *Aoc Monitor Troubleshooting Guide*

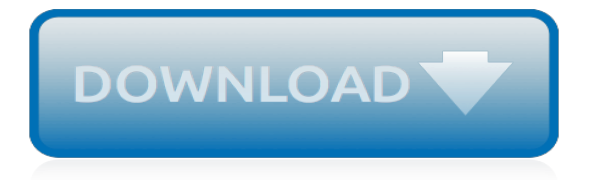

## **Aoc Monitor Troubleshooting Guide**

The following AOC manuals are currently available for download. In order to view these files, you need to have Adobe Acrobat Reader installed on your computer.

#### **AOC Monitor | User manual**

Unplug the monitor from the electrical outlet. Look for any open slices in the power cable's rubber casing. If there are, the monitor could short out or start a fire. Do not use the monitor if this is the case. Step. Unplug the VGA cable, the cable that connects the monitor to the computer, if your monitor is not recognized by the computer.

#### **How to Troubleshoot an AOC Monitor | Techwalla.com**

The AOC E1659F WU monitor supports an auto-pivot function to keep the display upright as the monitor is rotated between portrait and landscape position. The monitor has to be rotated slowly and over 75∘with the tilt angle within 30∘to activate the auto-pivot function. The default setting for auto-pivot is on. You need to disable the

#### **USB Monitor User Manual E1659F - aocmonitorap.com**

View and Download AOC E1649Fwu user manual online. USB Monitor. E1649Fwu Monitor pdf manual download. ... The AOC USB Monitor utilizes an advanced video graphics controller to display the video. However, due to USB 2.0 transfer speed limitations, some or all portions of DVD playback may appear slow or choppy. ... Troubleshooting AOC should you ...

#### **AOC E1649FWU USER MANUAL Pdf Download.**

AOC Computer Monitor 7F-SLK. AOC Monitor AOC 7F-SLK 1, v2\_123102 AOC 7F-SLK, AOC 7F-SLK User's Manual

#### **AOC Computer Monitor Manuals - office.manualsonline.com**

LCD Monitor User Manual U2868PQU LED backlight www.aoc.com ... Troubleshoot ... monitor and connect the other end to the computer's HDMI port. 5 Optional – (Requires a video card with DP port) – Connect one end of the DP cable to the back of the monitor

#### **LCD Monitor User Manual - aocmonitorap.com**

View and Download AOC I2269VW manual online. LED Backlight. I2269VW Monitor pdf manual download. Also for: I2269vwm, I2769vm, I2369v, I2369vm, I2769v.

## **AOC I2269VW MANUAL Pdf Download.**

Dedicated to developing products that fit seamlessly into your digital lifestyle — leading the way in performance, design and value.

## **AOC - The Worldwide Leader in HD Television and Monitor ...**

The monitor should be operated only from the type of power source indicated on the label. If you are not sure of the type of power supplied to your home, consult your dealer or local power company. The monitor is equipped with a three-pronged grounded plug, a plug with a third (grounding) pin.

## **AOC MONITOR USER`S GUIDE 2436Vwa - Maadiran**

Testing a monitor is an easy computer hardware troubleshooting task. Follow these steps to test a monitor that won't display anything or might be dead. ... How to Test a Computer Monitor That Isn't Working ... An older monitor might have manual knobs for adjusting these settings.

## **How to Test a Computer Monitor That Isn't Working - Lifewire**

Fix AOC USB MONITOR NOT WORKING ON WINDOWS 10. ... Troubleshooting the USB Monitor Not Working Issue. 5: Using an USB HUB Device. ... Manual Update AOC USB Monitor Driver. We know the USB monitor using the DislayLink technology, so if you want to download and update AOC USB driver, you need to find the driver from DisplayLink official site, not ...

## **Fix AOC USB MONITOR NOT WORKING ON WINDOWS 10**

I just upgraded to Windows 10 and now my AOC e1659Fwu USB monitor not longer works. I can't find any new drivers at the AOC website and can't find anything about drivers on the Microsoft site. ... AOC e1659Fwu USB monitor not working with Windows 10 ... Type troubleshooting in the search bar. Select Troubleshooting. Select View all on the top ...

#### **AOC e1659Fwu USB monitor not working with Windows 10 ...**

Not all issues associated with your AOC product require service. This troubleshooting guide can help you fix common problems with your product. If, after completing this guide, your problem still exists, follow the instructions at the end of the guide. FAQ

## **AOC Technical Support - caribbean.aoc.com**

Refer to the monitor's documentation for instructions on how to activate the Auto-Adjust feature. What is the Pixel Policy AOC is offering? AOC is offering a Pixel Policy based on the ISO 9241-307 Class 1. For more information, please refer to the User Manual under the 'Pixel Policy' section. Why is the display of my monitor blurred or unfocused?

## **Service | AOC US**

| Page۶ Please setup or remove the base following the steps as below. Remove: For optimal viewing it is recommended to look at the full face of the monitor, then adjust the monitor's angle to your own preference. Hold the stand so you will not topple the monitor when you change the monitor's angle. You are able to adjust the monitor's angle from -5° to 20 °.

## **AOC MONITOR USER`S GUIDE 2236Vwa - Maadiran**

AOC is a world leader in display technology, providing you with PC monitor solutions that change the way you see the world.

## **AOC | The world leader in display technology | AOC US**

So I have a AOC USB powered external monitor (model is E1659fwu), when I connect it to my Surface Pro 2 it powers up but it only shows a black screen. I have looked through all the settings I can find as well as the manual with no luck. It worked fine the first time I plugged it in, but not since then.

## **USB External Monitor Problem | Microsoft Surface Forums**

the monitor on a bed, sofa, rug, or similar surface. Do not place the monitor near or over a radiator or heat register. Do not place the monitor in a bookcase or cabinet unless proper ventilation is provided. • The monitor should be operated only from the type of power source indicated on the label. If you are not sure of

## **AOC MONITOR USER`S GUIDE 2036S - Maadiran**

Recent AOC Computer and Internet questions, problems & answers. Free expert DIY tips, support, troubleshooting help & repair advice for all AOC Computer and Internet products. Search Fixya ... Need a manual for the AOC LCD monitor model #21500032. Google (AOC)(21500032)(manual) without parens. ...

around barmouth footpath quides, lol nunu quide, photosynthesis and cellular respiration quide answers, [complete](http://nobullying.com/complete_training_guide_for_a_defensive_midfielder.pdf) [training guide for a defensive midfielder,](http://nobullying.com/complete_training_guide_for_a_defensive_midfielder.pdf) [game guide android,](http://nobullying.com/game_guide_android.pdf) [sure guide to heaven puritan paperbacks,](http://nobullying.com/sure_guide_to_heaven_puritan_paperbacks.pdf) [rand](http://nobullying.com/rand_mcnally_milwaukee_street_guide.pdf) [mcnally milwaukee street guide](http://nobullying.com/rand_mcnally_milwaukee_street_guide.pdf), [weld symbol guide](http://nobullying.com/weld_symbol_guide.pdf), [temps de travail et congeacutes le guide pratique,](http://nobullying.com/temps_de_travail_et_congeacutes_le_guide_pratique.pdf) [watercolor](http://nobullying.com/watercolor_school_a_practical_guide_to_painting_with_watercolor.pdf) school a practical quide to painting with watercolor, a complete quide for single moms everything you need to, [culture shock london cultureshock london a survival guide to customs](http://nobullying.com/culture_shock_london_cultureshock_london_a_survival_guide_to_customs.pdf), [sea vegetables harvesting guide](http://nobullying.com/sea_vegetables_harvesting_guide.pdf), [the](http://nobullying.com/the_boomer_guide_to_finding_true_love.pdf) [boomer guide to finding true love,](http://nobullying.com/the_boomer_guide_to_finding_true_love.pdf) [inside out mallorca insideout city guides,](http://nobullying.com/inside_out_mallorca_insideout_city_guides.pdf) [encyclopedia mysteriosa a](http://nobullying.com/encyclopedia_mysteriosa_a_comprehensive_guide_to_the_art_of_detection.pdf) [comprehensive guide to the art of detection](http://nobullying.com/encyclopedia_mysteriosa_a_comprehensive_guide_to_the_art_of_detection.pdf), [yoga guides yoga tips and techniques](http://nobullying.com/yoga_guides_yoga_tips_and_techniques.pdf), [screen junkies idiot's guide to](http://nobullying.com/screen_junkies_idiots_guide_to_game_of_thrones.pdf) [game of thrones,](http://nobullying.com/screen_junkies_idiots_guide_to_game_of_thrones.pdf) [flvs geometry eoc study guide](http://nobullying.com/flvs_geometry_eoc_study_guide.pdf), [sons of anarchy season 1 episode guide](http://nobullying.com/sons_of_anarchy_season_1_episode_guide.pdf), [fallout 3 perk guide](http://nobullying.com/fallout_3_perk_guide.pdf), [comparative vertebrate anatomy dissection guide used,](http://nobullying.com/comparative_vertebrate_anatomy_dissection_guide_used.pdf) [kingdom hearts 2.5 hd game guide](http://nobullying.com/kingdom_hearts_2_5_hd_game_guide.pdf), [melbourne aa city](http://nobullying.com/melbourne_aa_city_map_and_mini_guide.pdf) [map and mini guide,](http://nobullying.com/melbourne_aa_city_map_and_mini_guide.pdf) [lonely planet los angeles de cerca travel guide spanish edition,](http://nobullying.com/lonely_planet_los_angeles_de_cerca_travel_guide_spanish_edition.pdf) [hearthstone early game](http://nobullying.com/hearthstone_early_game_guide.pdf) [guide,](http://nobullying.com/hearthstone_early_game_guide.pdf) [tilapia recipes the ultimate guide](http://nobullying.com/tilapia_recipes_the_ultimate_guide.pdf), [crct scoring guide](http://nobullying.com/crct_scoring_guide.pdf), [los angeles orange counties thomas guide los angeles](http://nobullying.com/los_angeles_orange_counties_thomas_guide_los_angeles_orange_counties.pdf) [orange counties,](http://nobullying.com/los_angeles_orange_counties_thomas_guide_los_angeles_orange_counties.pdf) [practice guidelines january 1985 through december 1992 533 citations sudoc,](http://nobullying.com/practice_guidelines_january_1985_through_december_1992_533_citations_sudoc.pdf) [viewers guide](http://nobullying.com/viewers_guide_game_of_thrones_season_1.pdf) [game of thrones season 1](http://nobullying.com/viewers_guide_game_of_thrones_season_1.pdf)